ФЕДЕРАЛЬНОЕ АГЕНТСТВО ПО ТЕХНИЧЕСКОМУ РЕГУЛИРОВАНИЮ И МЕТРОЛОГИИ

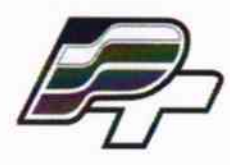

ФЕДЕРАЛЬНОЕ БЮДЖЕТНОЕ УЧРЕЖДЕНИЕ «ГОСУДАРСТВЕННЫЙ РЕГИОНАЛЬНЫЙ ЦЕНТР СТАНДАРТИЗАЦИИ, МЕТРОЛОГИИ И ИСПЫТАНИЙ В Г. МОСКВЕ» (ФБУ «РОСТЕСТ – МОСКВА»)

# **УТВЕРЖДАЮ**

## Заместитель генерального директора

ФБУ "Ростест-Москва" Е. В. Морин «1» мая 2015 г.

Государственная система обеспечения единства измерений

Стандарты частоты и времени рубидиевые Ч1-93, Ч1-93/1

Методика поверки РТ-МП-2294-441-2015

1.0.63416-16

Москва 2015

#### **ВВЕДЕНИЕ**

Настоящая методика поверки распространяется на стандарты частоты и времени рубидиевые Ч1-93, Ч1-93/1 и устанавливает порядок первичной и периодической поверок

Порядок организации и проведения поверки должен соответствовать установленному в ПР 50.2.006.

Поверитель, непосредственно осуществляющий поверку, должен быть аттестован на проведения поверки средств измерений в соответствии с требованиями право ΠP 50.2.012.

Интервал между поверками - 1 год.

#### 1 ОПЕРАЦИИ ПОВЕРКИ

При проведении поверки должны проводиться операции и применяться средства поверки, указанные в таблице 1.

При поверке стандартов Ч1-93 проводятся операции по п.п. 1-3, 3.1-3.14; стандартов частоты Ч1-93/1 по п.п.  $1 - 3$ , 3.1-3.8, 3.11-3.14.

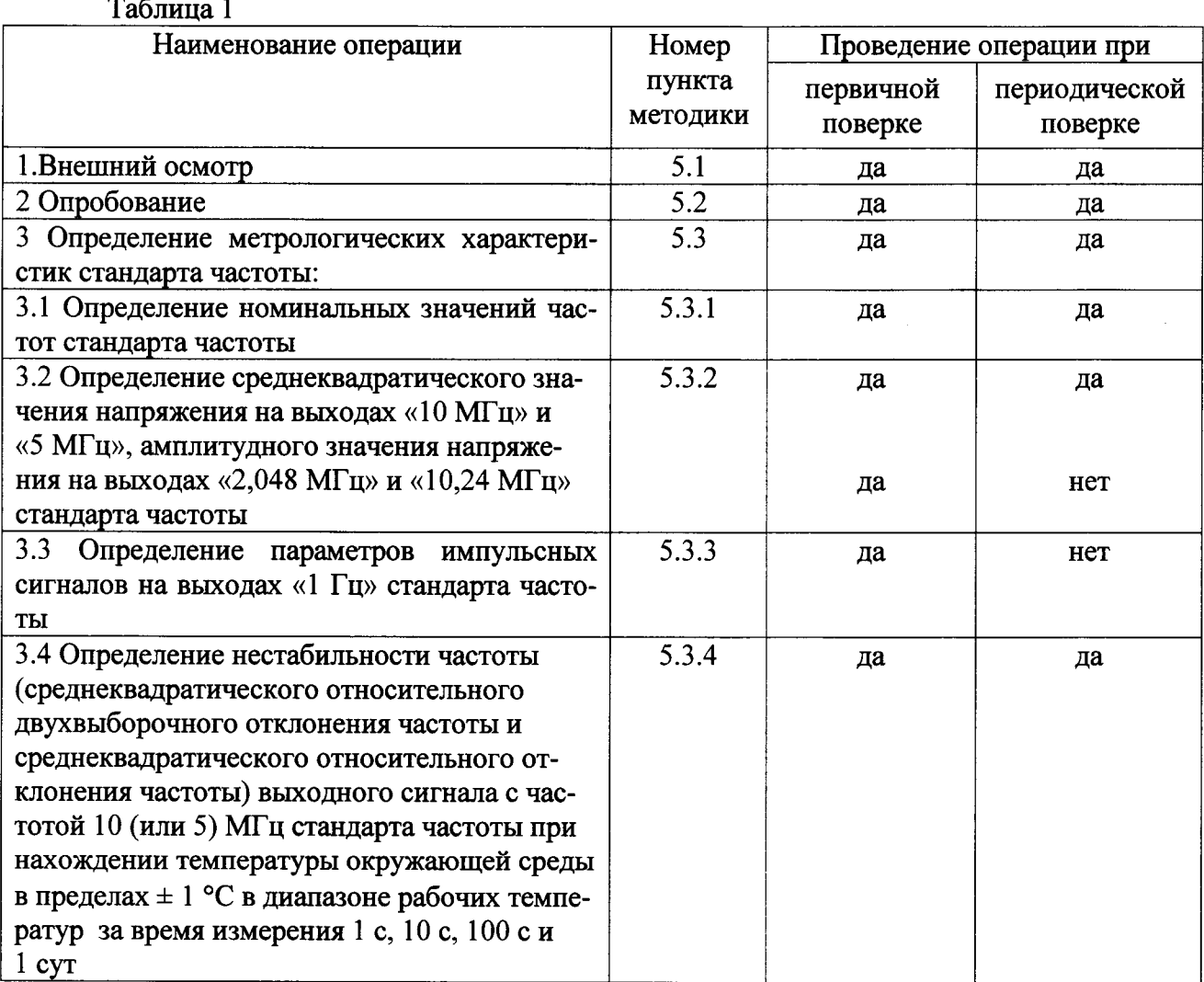

Продолжение таблицы 1

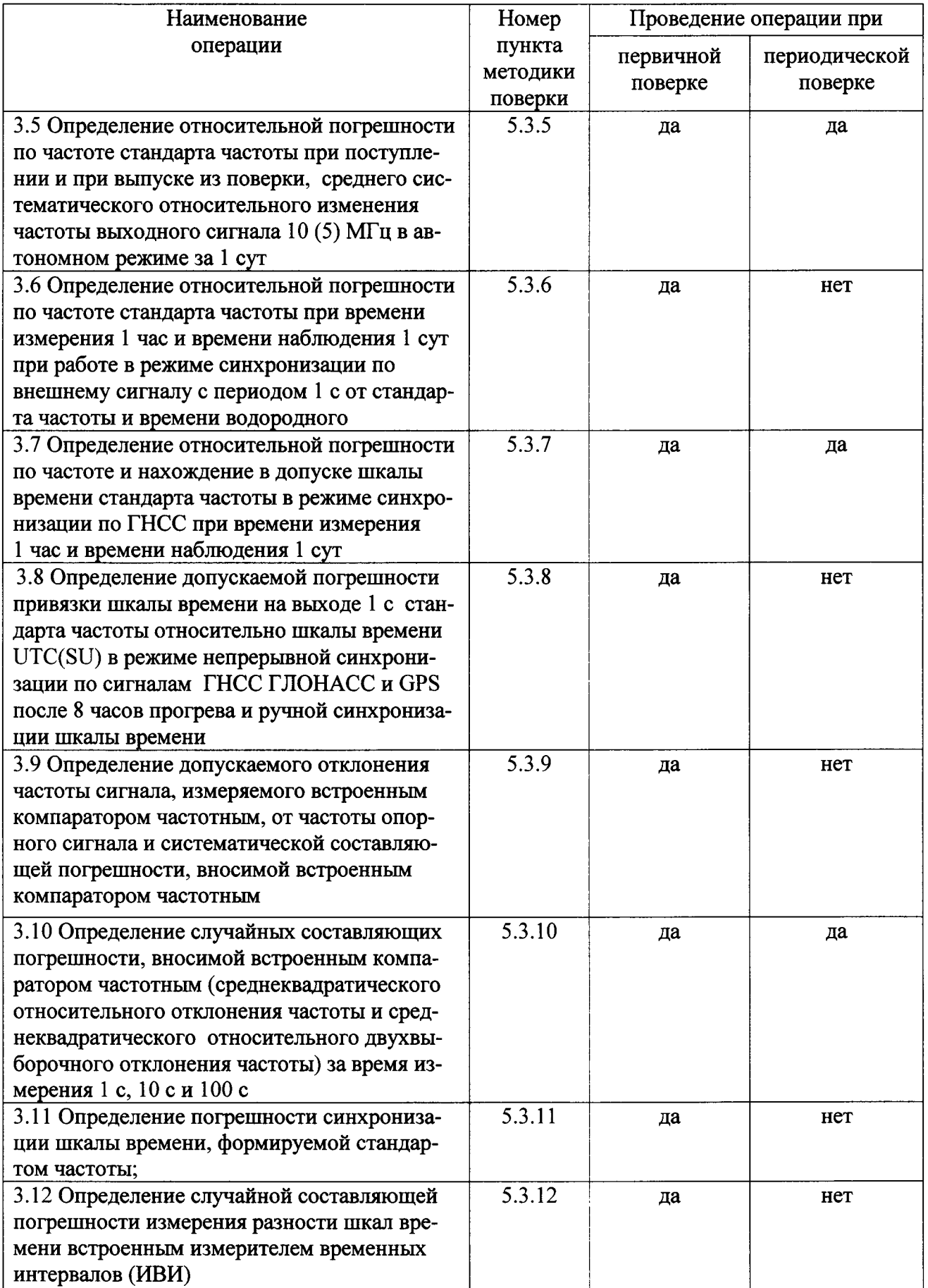

Продолжение таблицы 1

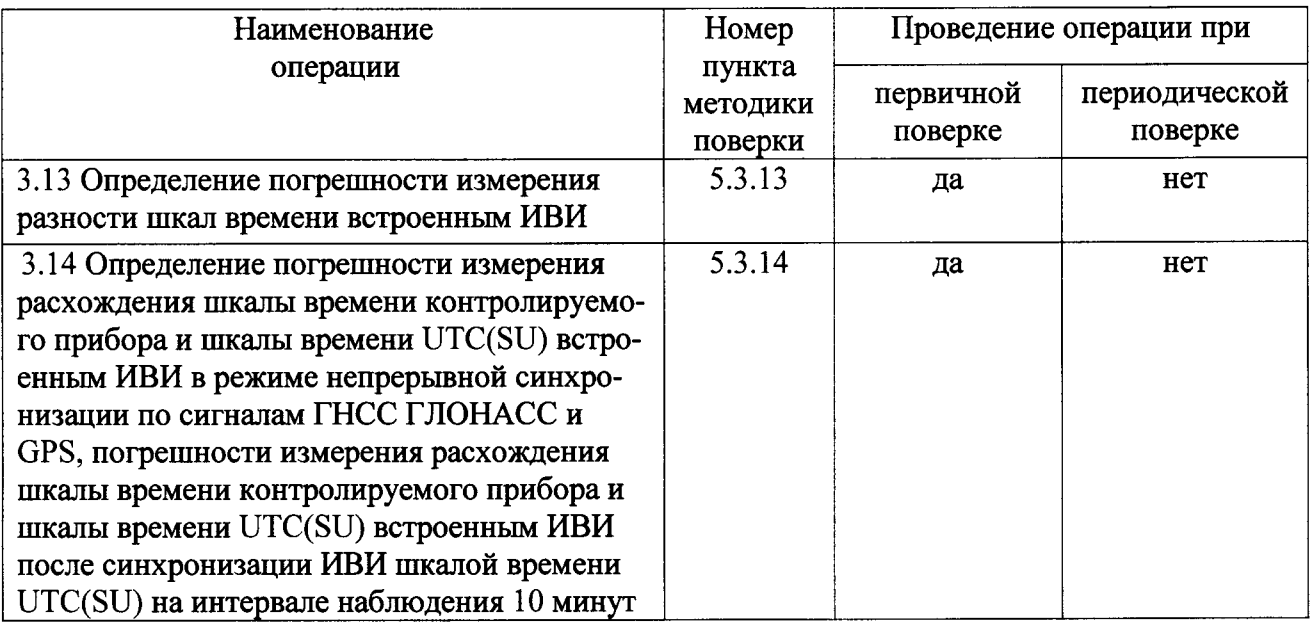

Примечание: Поверку прекращают при получении отрицательного результата любой отдельной операции.

# 2 СРЕДСТВА ПОВЕРКИ

При проведении поверки должны применяться средства поверки, указанные в таблице 2.

#### Таблица 2

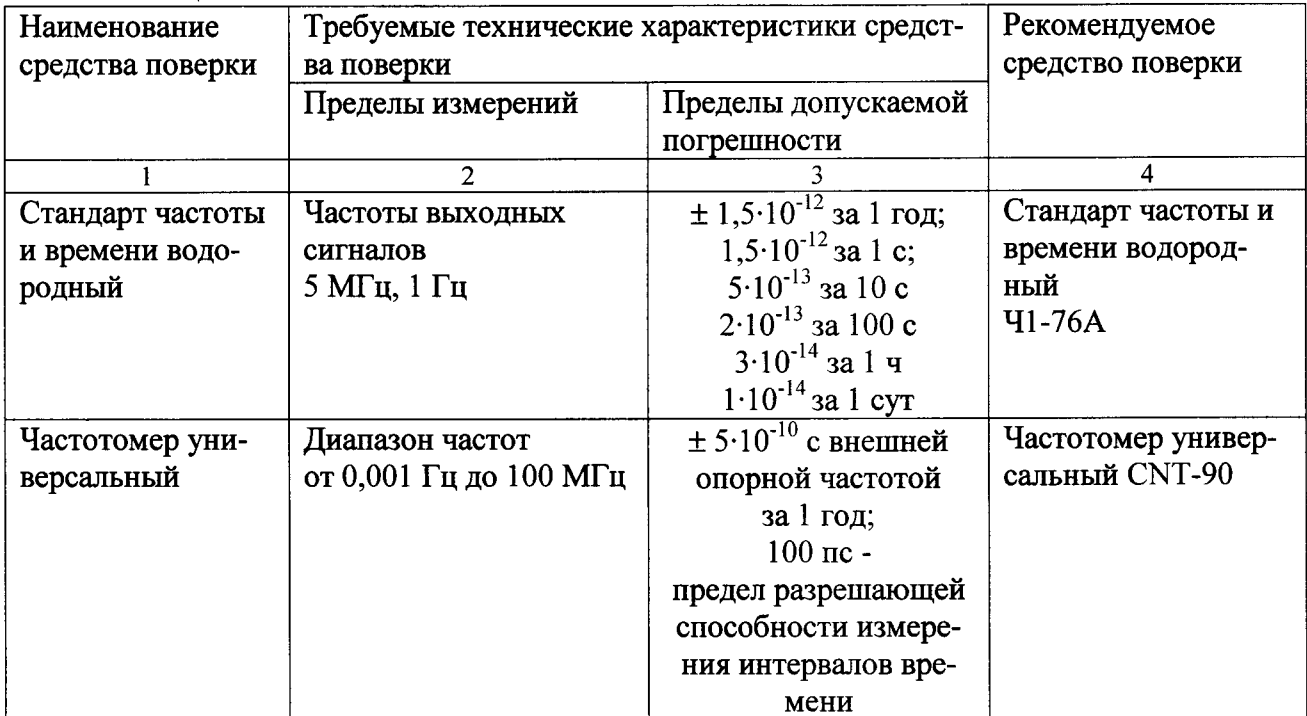

Продолжение таблины 2

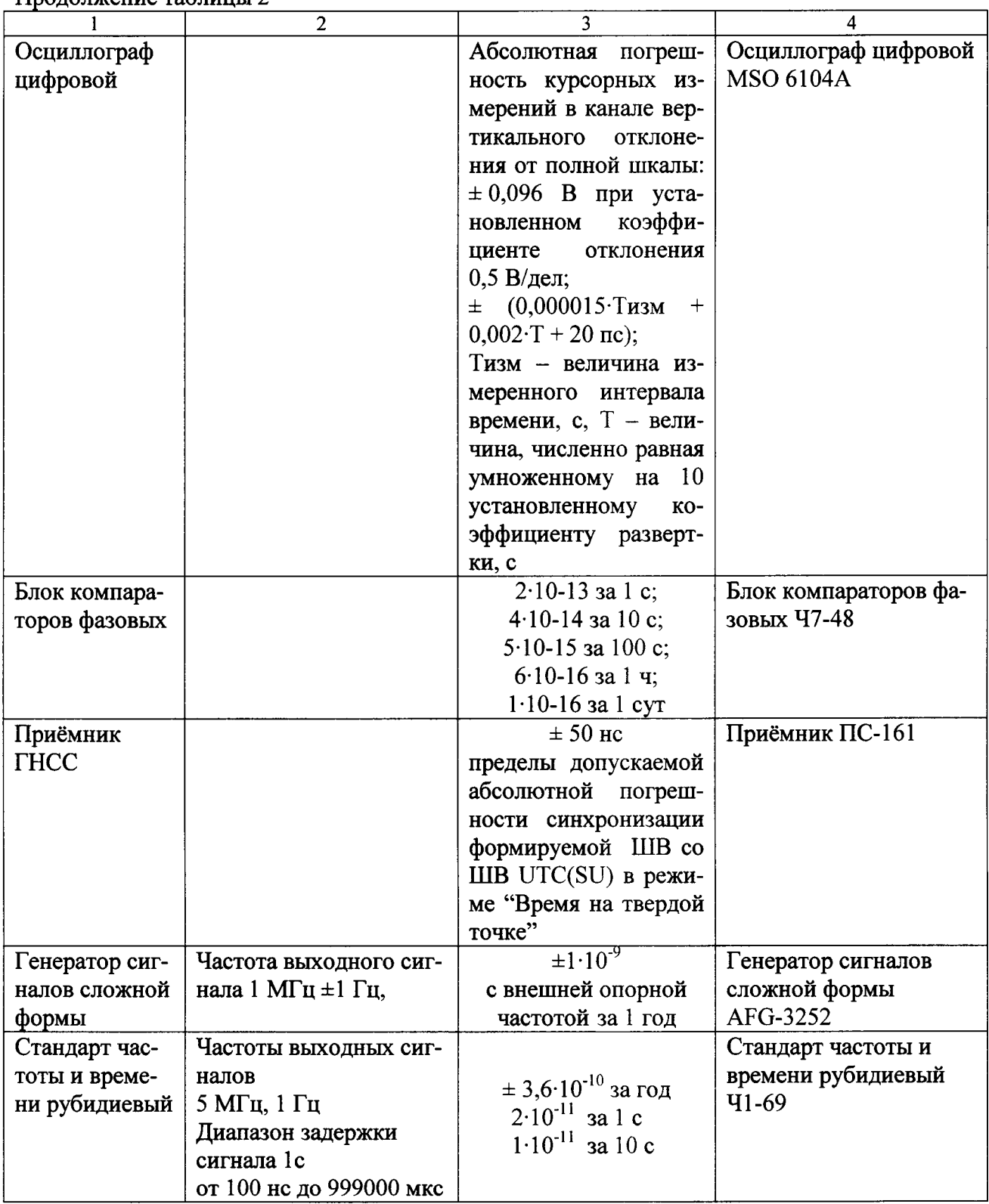

## Примечания:

1 Вместо указанных в таблице средств поверки разрешается применять другие аналогичные меры и измерительные приборы, обеспечивающие измерения соответствующих параметров с требуемой точностью с соотношением 1/3 эталонной и поверяемой погрешности.

2 Применяемые средства поверки должны быть исправны, поверены и иметь свидетельства (отметки в формулярах или паспортах) о поверке с не истекшим сроком действия.

# 3 ТРЕБОВАНИЯ БЕЗОПАСНОСТИ

3.1 При проведении поверки должны быть соблюдены требования безопасности, установленные ГОСТ 12.2.007.0, ГОСТ 12.2.007.3, "Правилами техники безопасности при эксплуатации электроустановок потребителей", "Правилами технической эксплуатации электроустановок потребителей", "Межотраслевых правил по охране труда (правил безопасности) при эксплуатации электроустановок" ПОТ РМ-016 (РД 153-34.0-03.150), а также требования безопасности на средства поверки, изложенные в их руководствах по эксплуатации.

3.2 Эталонные средства измерений, вспомогательные средства поверки и оборудование должны соответствовать требованиям ГОСТ 12.2.003, ГОСТ 12.2.007.3, ГОСТ 12.2.007.7.

3.3 К работе с прибором допускаются лица, прошедшие инструктаж по технике безопасности при работе с электро и радиоизмерительными приборами.

3.4 Перед началом работы с прибором необходимо изучить Руководство по эксплуатации, ознакомиться с конструкцией прибора. При проведении поверки должны соблюдаться требования безопасности, изложенные в разделе 3 настоящего руководства по эксплуатации.

3.5 До включения вилки кабеля сетевого в сеть необходимо заземлить контакт защитного заземления. Отсоединение контакта защитного заземления производить после отсоединения кабеля сетевого от прибора.

## 4 УСЛОВИЯ ПОВЕРКИ И ПОДГОТОВКА К ПОВЕРКЕ

4.1 Поверка проводится в нормальных условиях измерений, определяемых ГОСТ 8.395-80. При проведении операций поверки должны соблюдаться следующие условия:

температура окружающей среды, °С  $23 \pm 5$ ; относительная влажность воздуха, % от 30 до 80; атмосферное давление, кПа (мм рт. ст.) от 84 до 106,7 (от 630до800); напряжение питающей сети, В  $220 \pm 4.4$ частота и гармоники промышленной сети по ГОСТ 13109

4.2 Подготовить прибор к поверке в соответствии с разделами 3, 5.4 и 6.3 Руководства по эксплуатации.

4.3 Поверка прибора проводится в соответствии с перечнем и последовательностью операций, приведенных в таблице 1. Допускается объединять проведение проверок метрологических характеристик по п.п. 5.3.4 - 5.3.6

#### 5 ПРОВЕДЕНИЕ ПОВЕРКИ

#### 5.1 Внешний осмотр

При проведении внешнего осмотра необходимо проверить:

- сохранность пломб;

- комплектность согласно РЭ;

- отсутствие внешних механических повреждений, влияющих на точность показаний прибора;

- прочность крепления органов управления, четкость фиксации их положений;

- чистоту разъемов и гнезд;

- наличие маркировки, подтверждающей тип и заводской номер.

Приборы, имеющие дефекты, бракуются и направляются в ремонт.

Перед определением основных метрологических характеристик - погрешностей и нестабильностей частот стандарта частоты и времени Ч1-93 определить погрешность по частоте в соответствие с п. 5.3.5 при времени измерения 100 с и числе измерений  $N = 10$ , записать в протокол измеренное значение относительного отклонения частоты и значение кода корректора частоты при поступлении в поверку.

Если полученное значение относительной погрешности по частоте выходит за пределы  $\pm 3.10^{-11}$ , то следует произвести корректировку частоты стандарта в соответствие с разделом 6.5.3 Руководства по эксплуатации. При завершении поверки при необходимости повторить корректировку частоты для установки относительного отклонения частоты в пределы допуска при выпуске из поверки и записать в протокол измеренное значение и значение кодового числа при выпуске из поверки.

5.2 Опробование прибора для оценки его исправности без применения средств поверки проводят в соответствии с разделом 6.4.1 Руководства по эксплуатации.

Неисправные приборы бракуются и направляются в ремонт.

## 5.3 Определение метрологических характеристик прибора

## 5.3.1 Определение номинальных значений частот выходных синусоидальных сигналов стандарта частоты

Подключить приборы согласно схеме, приведенной на рисунке 1.

Включить и прогреть частотомер универсальный CNT-90 (в соответствии с Руководством по эксплуатации на CNT-90) с подключённым сигналом внешней опорной частоты от стандарта частоты и времени водородного Ч1-76А.

Установить в частотомере универсальном CNT-90 режим измерения частоты, открытый вход, порог срабатывания для входного сигнала 0,5 В положительной полярности, сопротивление входа 50 Ом. Провести измерение частот сигналов 10 (5) МГц (для комплектации с усилителем ФС-2.048 - частот 2,048 МГц и 10,24 МГц) для каждого из выходов.

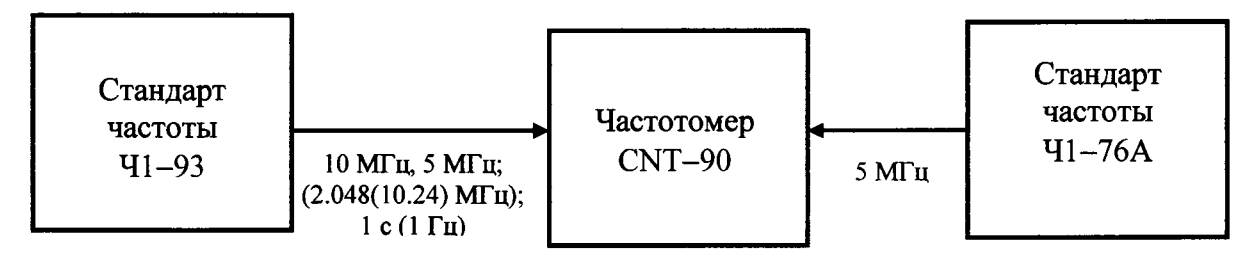

Рисунок.1 - Определение частот выходных синусоидальных сигналов 10 МГц и 5 МГц, периодических немодулированных сигналов 2.048 МГц и 10.24 МГц и импульсного сигнала с периодом 1 с

Для определения периода импульсного сигнала 1 с установить в частотомере универсальном CNT-90 режим измерения периода, открытый вход, порог срабатывания для входного сигнала 1,5 В положительной полярности, сопротивление входа 50 Ом. Провести измерение периода сигнала для каждого из выходов.

Результаты поверки по данной операции считать положительными, если измеренное значение частоты соответствует номинальному с абсолютной погрешностью  $\pm$  1 Гц для сигнала с частотой 10 (5) МГц, и период следования импульсного сигнала с периодом 1 с равен  $(1 \pm 1.10^{-6})$  с.

5.3.2 Определение среднеквадратического значения напряжения на выходах «10 МГц» и «5 МГц», амплитудного значения напряжения на выходах «2,048 МГц» и «10,24 МГц» стандарта частоты.

Подключить приборы согласно схеме, приведенной на рисунке 2. Измерить напряжения на выходах 10 МГц (5 МГц) и 2.048(10.24) МГц прибора цифровым осциллографом MSO6104A на нагрузке 50±2 Ом и 75±5 Ом соответственно.

Результаты поверки по данной операции считать положительными, если полученные значение напряжения выходных сигналов с частотами 10 (5) МГц находятся в пределах  $(1,0 \pm 0.2)$  B, а амплитудные значения напряжения сигналов с частотами 2,048 МГц и 10.24 МГц нахолятся в пределах  $\pm$ (1.2  $\pm$  0.12) В.

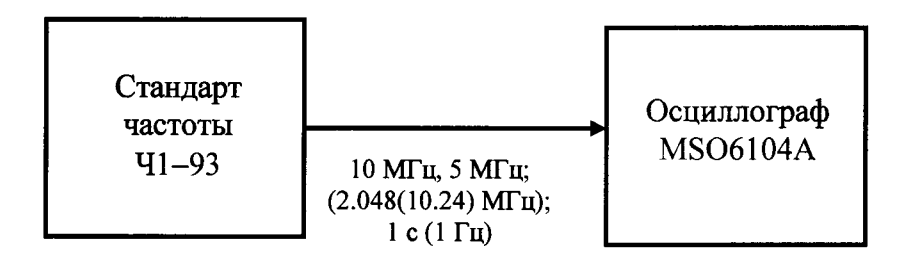

Рисунок 2 - Определение среднеквадратического значения напряжения выходных сигналов 10 МГц (5 МГц), пределов амплитудного значения напряжения выходных сигналов  $2,048$ МГц(10,24 МГц) и параметров импульсных сигналов шкалы времени 1 с.

5.3.3 Определение параметров импульсных сигналов на выходах «1 Гц» стандарта частоты.

Подключить приборы согласно схеме, приведенной на рисунке 2 провести измерения параметров импульсных сигналов..

Результаты поверки по данной операции считать положительными, если измеренные значения длительности импульса составляют от 10 до 50 мкс, длительности фронта импульсов составляют не более 70 нс, амплитуда импульсов не менее 2,5 В.

5.3.4 Определение нестабильности частоты (среднеквадратического относительного двухвыборочного отклонения частоты и среднеквадратического относительного отклонения частоты) выходного сигнала с частотой 10 (или 5) МГц стандарта частоты при нахождении температуры окружающей среды в пределах  $\pm 1$  °C в диапазоне рабочих температур за время измерения 1 с, 10 с, 100 с и 1 сут

Подключить приборы согласно схеме, приведенной на рисунке 3.

Включить и прогреть частотомер универсальный CNT-90 (в соответствии с Руководством по эксплуатации на CNT-90) с подключённой внешней частотой в качестве опорной от стандарта частоты и времени водородного Ч1-76А.

Установить в частотомере универсальном CNT-90 режим измерения интервала времени, открытый вход, порог срабатывания для входного сигнала 0,5 В положительной полярности, сопротивление входа 50 Ом.

На входы одного из каналов блока компараторов фазовых Ч7-48 подать сигналы 10 (5) МГц от прибора и 5 МГц от стандарта частоты Ч1-76А. Выход "1 Гц +  $\Delta f$ " подключить к вход "Старт" частотомера универсального СNT-90, выход "1 Гц" стандарта частоты Ч1-76А к входу "Стоп" частотомера универсального СNT-90.

Среднеквадрадратическое относительное двухвыборочное отклонение частоты (СКДО) сигнала 10 или 5 МГц за время измерения  $\tau = 1$  c, 10 c, 100 с и 1 ч определить по формуле:

$$
\sigma = \sqrt{\frac{1}{2(N-1)}\sum_{i=1}^{N-1} \left[\frac{\Delta f_{i+1}}{f_0} - \frac{\Delta f_i}{f_0}\right]^2} \,,
$$

где  $N \ge 30$  для интервала измерения  $\tau = 1$  c, 10 c, и  $N \ge 10$  для интервала измерения  $\tau = 100$  c, 1 cyr;

 $\Delta f_i$   $T_{i+1}$  –  $T_i$  – относительная средняя разность частот за *i*-ое измерение;  $f_{0}$  $Mr$ 

 $T_{i+1}$ ,  $T_i$  - результаты измерения интервала времени в конце и в начале i-го интервала измерения в секундах;

М – коэффициент умножения блока компараторов фазовых Ч7-48, равный  $10^4$ .

Среднеквадрадратическое относительное отклонение частоты (СКО) сигнала 10 (5) МГц за время измерения  $\tau = 1$  с, 10 с и 100 с определить по формуле:

$$
\sigma = \sqrt{\frac{1}{(N-1)}\sum_{i=1}^{N} \left[ \frac{\Delta f_{i+1}}{f_0} - \frac{1}{N} \sum_{i=1}^{N} \left( \frac{\Delta f_i}{f_0} \right) \right]^2},
$$

где  $N \ge 30$  для интервала измерения  $\tau = 1$  с, 10 с;

где  $N \ge 10$  для интервала измерения  $\tau = 100$  с, 1 сут;

 $\underline{\Delta f_i}$  \_  $\underline{T_{i+1}-T_i}$  – относительная средняя разность частот за i-ое измерение;

$$
t_0 = M\tau
$$

 $T_{i+1}$ ,  $T_i$  – результаты измерения интервала времени в конце и в начале *i*-го интервала измерения в секундах;

М - коэффициент умножения блока компараторов фазовых Ч7-48, равный  $10^4$ .

Результаты поверки по данной операции считать положительными, если полученные значения среднеквадрадратического относительного двухвыборочного отклонения частоты и среднеквадрадратического относительного отклонения частоты (СКДО и СКО) сигнала с частотой 10 (5) МГц стандарта частоты не превышает  $1,4\cdot10^{-11}$  за время измерения 1 с;  $5\cdot10^{-12}$ за время измерения 10 с;  $3 \cdot 10^{-12}$  за время измерения 100 с;  $3 \cdot 10^{-12}$  за время измерения 1 сут.

При нахождении в допуске указанных метрологических характеристик выходного сигнала 10 (5) МГц, метрологические характеристики за время измерения 1 час, а также заданные метрологические характеристики для сигналов (2,048; 10,24) МГц находятся в допуске, так как обеспечиваются принципом работы и конструкцией прибора и подтверждены результатами испытания в целях утверждения типа.

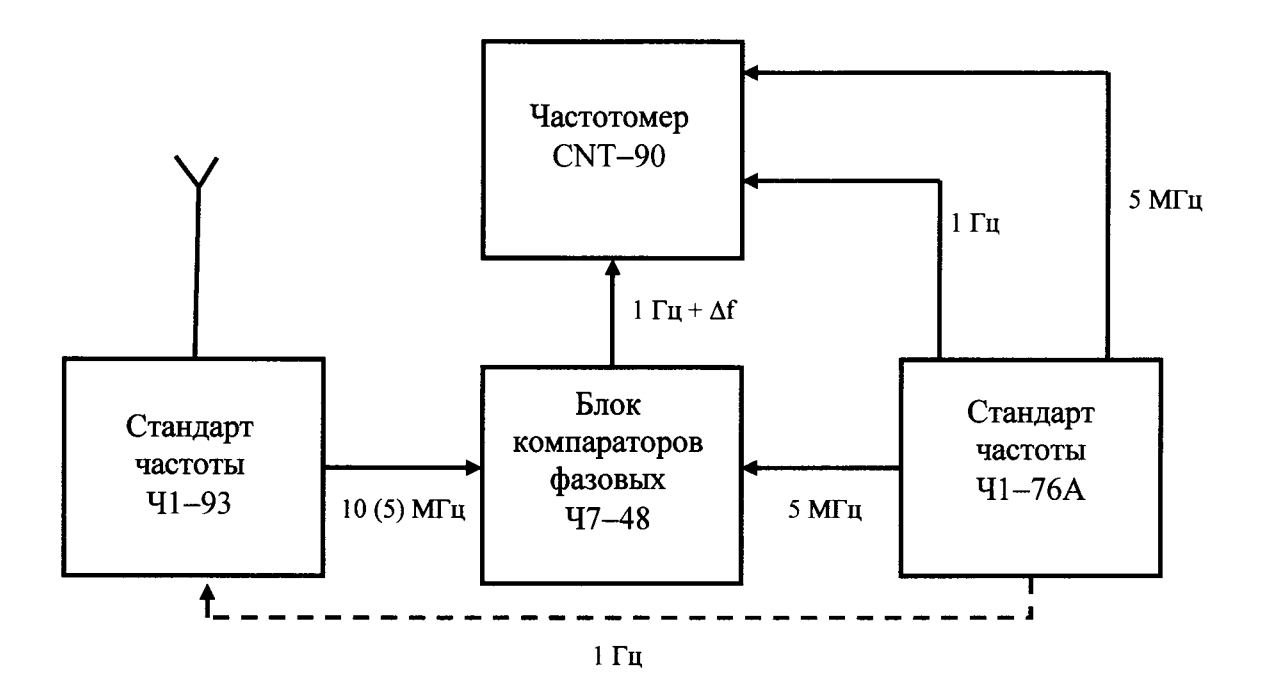

Рисунок 3 - Определение среднеквадратического относительного двухвыборочного отклонения частоты и среднеквадратического относительного отклонения частоты (СКДО и СКО) сигнала 10 МГц стандарта частоты при нахождении температуры окружающей среды в пределах  $\pm$  1 °C в диапазоне рабочих температур за время измерения 1 с, 10 с, 100 с, 1 сут; среднего систематического относительного изменение частоты выходного сигнала 10 МГц в автономном режиме за 1 сут; относительной погрешности по частоте выходного сигнала 10 МГц за 1 сут при работе в режиме синхронизации по внешнему сигналу с периодом 1 с, при работе в режиме синхронизации по сигналу с периодом 1 с от встроенного приёмника ГНСС, относительной погрешности по частоте выходного сигнала 10 МГц.

#### 5.3.5 Определение относительной погрешности по частоте стандарта частоты при поступлении и при выпуске из поверки, среднего систематического относительного изменения частоты выходного сигнала 10 (5) МГц в автономном режиме за 1 сут.

Измерить относительную погрешность по частоте при поступлении в поверку (при времени измерения 100 с, числе измерений не менее 10) и записать в протокол полученное значение с указанием кода частоты, считанного соглосно раздела 6.5.3 Руководства по эксплуатации.

Если полученное значение относительной погрешности по частоте выходит за пределы  $\pm 3.10^{-11}$ , то следует произвести корректировку частоты стандарта в соответствие с разделом 6.5.3 Руководства по эксплуатации и провести измерения относительной погрешности по частоте выходного сигнала 10 (5) МГц с временем измерения 100 с, числе измерений 10.

Подключить приборы согласно схеме, приведенной на рисунке 3 с отключенным приёмником ГНСС (тумблер поз.10 на рис.6.2 Руководства по эксплуатации в положении «ВЫКЛ»).

По результатам измерений среднего значения относительной разности частот прибора и стандарта частоты и времени Ч1-76А за каждый день вычислить среднее относительное изменение частоты за сутки  $\nu$  по формуле

$$
v=\frac{6}{n(n-1)}\cdot\sum_{i=1}^n\left(\frac{2i}{n+1}-1\right)\cdot\frac{\overline{\Delta f_i}}{f_o},
$$

где  $n \ge 10$ ,  $\frac{\Delta f_i}{f}$  – средняя относительная разность частот за i-ый день.

Результаты поверки по данной операции считать положительными, если полученное значение относительного изменение частоты выходного сигнала 10 (5) МГц в автономном режиме за1 сут не выходит за пределы  $\pm 2.10^{-12}$ .

В случае отрицательного результата измерения могут быть продолжены до 30 сут.

Относительную погрешность по частоте при выпуске из поверки выходного сигнала 10 (5) МГц определить по результатам измерений среднего значения относительной разности частот  $\frac{\Delta f_i}{r}$ прибора и стандарта частоты и времени Ч1-76А как среднее значение за время

наблюдения для определения среднее относительное изменение частоты за сутки или за последние сутки измерений. Результаты поверки по данной операции считать положительными, если полученное значение средней относительной погрешности по частоте выходного сигнала 10 (5) МГц не превышает  $\pm 3.10^{-11}$ . Если полученное значение относительной погрешности по частоте выходит за пределы  $\pm 3.10^{-11}$ , то следует произвести корректировку частоты стандарта в соответствие с разделом 6.5.3 Руководства по эксплуатации и провести измерения относительной погрешности по частоте выходного сигнала 10 (5) МГц с временем измерения 100 с, числе измерений 10. Полученное в результате корректировки и измерения значение средней относительной погрешности по частоте и значение кода частоты (раздел 6.5.3, рис. 6.7 Руководства по эксплуатации) записать в протокол и свидетельство о поверке. Метролог пользователя записывает эти значения в таблицу 12 раздела 15 формуляра ТСАБ.411653.003 ФО.

## 5.3.6 Определение относительной погрешности по частоте стандарта частоты при времени измерения 1 час и времени наблюдения 1 сут при работе в режиме синхронизации по внешнему сигналу с периодом 1 с от стандарта частоты и времени водородного.

Подключить приборы согласно схеме, приведенной на рисунке 3.

Отключить встроенный приемник и ко входу "1С (1 ррз)" прибора подключить выход "1 Гц" стандарта частоты и времени водородного Ч1-76А.

Провести измерение фаз сигналов 10 (5) МГц каждый час в течении суток.

По результатам часовых измерений рассчитать среднюю относительную разность частот выходного сигнала 10 МГц прибора и стандарта частоты Ч1-76А за 1 ч по формуле

$$
\frac{\Delta f}{f_0} = \frac{T_1 - T_0}{M \cdot 3600}
$$

где Т<sub>1</sub> и Т<sub>0</sub> - значения фаз сигналов 10(5) МГц в конце и в начале каждого часа в секундах, измеренные частотомером универсальным CNT-90, М - коэффициент умножения блока компараторов фазовых Ч7-48, равный  $10^4$ .

Результаты поверки по данной операции считать положительными, если полученные значения средней относительной разности частот выходного сигнала 10 МГц прибора и стандарта частоты и времени водородного Ч1-76А за каждый час на интервале времени 1 сут находятся в пределах  $\pm 5.10^{-12}$ .

#### 5.3.7 Определение относительной погрешности по частоте и нахождение в допуске шкалы времени стандарта частоты в режиме синхронизации по ГНСС при времени измерения 1 час и времени наблюдения 1 сут.

Подключить приборы согласно схеме, приведённой на рисунке 3 с включенным приёмником ГНСС (тумблер поз.10 на рис 6.2 Руководства по эксплуатации в положении «ВКЛ»), проверку нахождения в допуске шкалы времени в режиме синхронизации по сигналу с периодом 1 с от встроенного приёмника ГНСС провести при подключении приборов согласно схеме, приведённой на рисунке 4

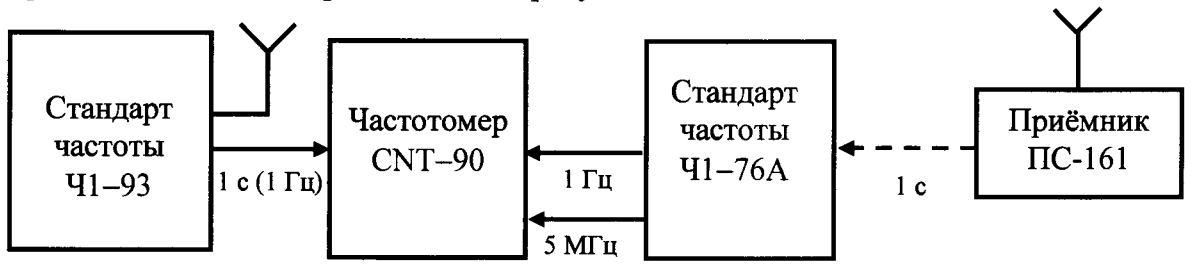

Рисунок 4 - Определение нахождения в допуске шкалы времени в режиме синхронизации по сигналу с периодом 1с от встроенного приёмника ГНСС

До начала измерений не менее чем за 1 сутки включить встроенный приёмник ГНСС и контролировать прохождение корректировки частоты прибора по приёмнику ГНСС. Перед измерениями произвести синхронизацию шкалы времени прибора по сигналу от встроенного приёмника ГНСС, согласно описанному в разделе 6.5.4 Руководства по эксплуатации.

Провести измерения значения фаз сигналов 10 (5) МГц каждый час в течении суток.

По результатам часовых измерений рассчитать среднюю относительную разность частот выходного сигнала 10 (5) МГц прибора и стандарта частоты Ч1-76А за 1 ч по формуле

$$
\frac{\Delta f}{f_0} = \frac{T_1 - T_0}{M \cdot 3600},
$$

где Т<sub>1</sub> и Т<sub>0</sub> - значения фаз сигналов 10(5) МГц в конце и в начале каждого часа в секундах, измеренные частотомером универсальным CNT-90, М - коэффициент умножения блока компараторов фазовых Ч7-48, равный  $10^4$ .

Результаты поверки по данной операции считать положительными, если полученные значения средней относительной разности частот выходного сигнала 10 МГц прибора и стандарта частоты Ч1-76А за каждый час на интервале времени 1 сут находятся в пределах  $\pm 3.10^{-11}$ .

#### 5.3.8 Определение допускаемой погрешности привязки шкалы времени на выходе 1 с стандарта частоты относительно шкалы времени UTC(SU) в режиме непрерывной синхронизации по сигналам ГНСС ГЛОНАСС и GPS после 8 часов прогрева и ручной синхронизации шкалы времени

Подключить приборы согласно схеме, приведённой на рисунке 4. Начать работу с прибором через 2 ч прогрева. Включить встроенный приемник. Оставить прибор до первой коррекции частоты (не менее 8-ми часов от момента включения прибора и не менее 6-ти часов с момента появления непрерывного сигнала с периодом 1 с от приёмника ГНСС). Провести синхронизацию стандарта частоты и времени Ч1-76А сигналом 1 с от приёмника ПС-161 и синхронизацию шкалы времени стандарта Ч1-93 по встроенному приёмнику ГНСС в соответствие с разделом 6.5.4. Руководства по эксплуатации. С индикаторного табло частотомера CNT-90 считать показания интервала времени Т<sub>0</sub> в секундах. Через каждый час (интервалы времени измерения  $\tau = 3600$  с) в течение 1 суток провести измерения и определить величины Т<sub>i</sub>. Определить средние за час ( $\tau = 3600$  c) отклонения шкалы времени  $T_i - T_0$ , и среднее за сутки ( $t=24\tau$ ) отклонение шкалы времени  $T_{icym} - T_0$ 

Результаты поверки по данной операции считать положительными, если полученные значения изменения разности шкал стандарта частоты Ч1-93 и стандарта частоты Ч1-76А каждый час с учетом расхождения шкалы  $T_{q_1 \text{-} 76A} - UTC(SU)$  в течении суток не выходят за пределы  $\pm$  1 мкс.

5.3.9 Определение допускаемого отклонения частоты сигнала, измеряемого встроенным компаратором частотным, частоты опорного  $\mathbf{0}$ сигнала И систематической составляющей погрешности, вносимой встроенным компаратором частотным

Полключить стандарт частоты и измерительные приборы согласно схеме. приведенной на рисунке 5, высокочастотные кабели подключить к разъёмам "10 МГц РСЧ" и "Fx" компаратора частотного, расположенным на задней панели прибора.

Установить на генераторе сигналов сложной формы AFG-3252 отклонение частоты выходного сигнала от номинального значения  $\pm$  1 Гц, что составляет относительную разность частот измеряемого сигнала и опорного сигналов  $\pm 1.10^{-6}$  для частоты входного сигнала 1 МГц, уровнем 1 В. При этом на приборе установить интервал времени измерения 10 с, число измерений  $N = 30$ .

Результаты поверки по данной операции считать положительными, если полученное значение относительного отклонения частоты составляет величину  $\pm 1.10^{-6}$  с допуском  $\pm 7.10^{-9}$ .

При нахождении в допуске метрологических характеристик выходного сигнала 1 МГц метрологические характеристики для сигналов с частотами 5; 10; 2,048 и 10,24 МГц находятся в допуске, так как обеспечиваются принципом работы и конструкцией прибора и подтверждены результатами испытания в целях утверждения типа.

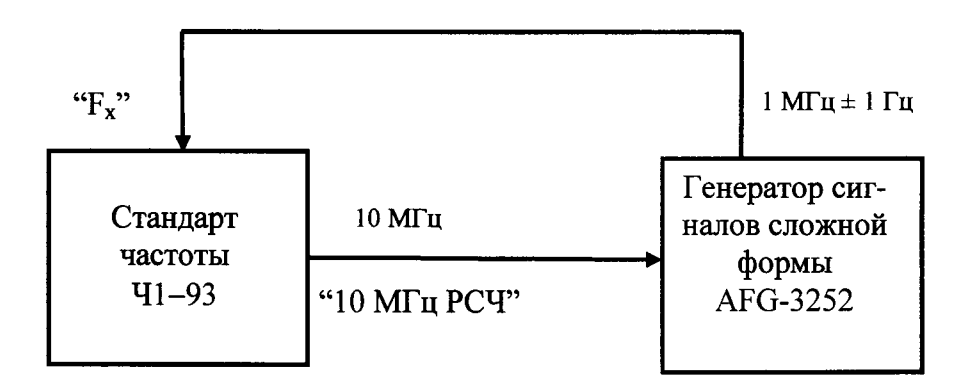

Рисунок 5 - Схема электрическая подключения приборов для определения максимального отклонения частоты измеряемого сигнала от частоты опорного сигнала и пределов допускаемых систематических составляющих погрешностей измерений встроенного компаратора частотного для всего диапазона рабочих частот сигналов.

5.3.10 Определение случайных составляющих погрешности, вносимой встроенным компаратором частотным (среднеквадратического относительного отклонения частоты и среднеквадратического относительного двухвыборочного отклонения частоты) за время измерения 1 с, 10 с и 100 с

Для определения случайных погрешностей сигналов с частотой 10 МГц с уровнем 1 В подключить стандарт частоты и измерительные приборы согласно схеме, приведенной на рисунке 6, высокочастотный кабель подключить к разъёмам "10 МГц РСЧ" и "Fx" компаратора частотного, расположенным на задней панели прибора.

Установить на приборе интервал времени измерения 1 с, затем 10 с, число измерений  $N = 30$  и измерить среднеквадратическое относительное отклонение (СКО) и среднеквадратическое двухвыборочное отклонение (СКДО) частот входных сигналов.

Повторить измерения для интервалов времени измерения 100 с при числе измерений  $N = 10.$ 

Среднеквадрадратическое относительное двухвыборочное отклонение частоты (СКДО) сигнала 10 МГц за время измерения  $\tau = 1$  с, 10 с и 100 с определить по формуле:

 $-2$ 

$$
\sigma = \sqrt{\frac{1}{2(N-1)}\sum_{i=1}^{N-1} \left[\frac{\Delta f_{i+1}}{f_0} \frac{\Delta f_i}{f_0}\right]^2},
$$

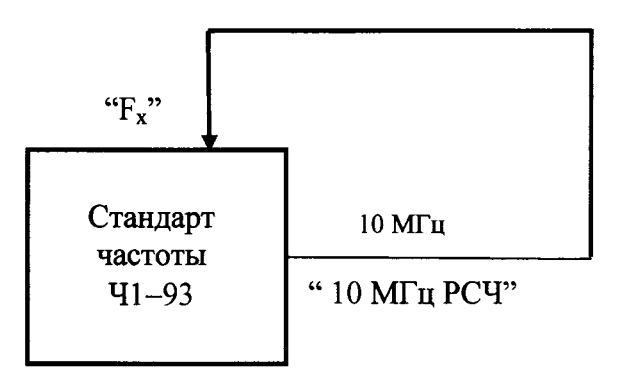

Рисунок.6 - Схема электрическая подключения сигналов для определения случайных составляющих погрешности, вносимой встроенным компаратором частотным.

Среднеквадрадратическое относительное отклонение частоты (СКО) сигнала 10 МГц за время измерения  $\tau = 1$  c, 10 с и 100 с определяют по формуле:

$$
\sigma = \sqrt{\frac{1}{(N-1)\prod\limits_{i=1}^{N} \left[\frac{\Delta f_{i+1}}{f_0} - \frac{1}{N}\sum\limits_{i=1}^{N} \left(\frac{\Delta f_i}{f_0}\right)\right]^2},
$$

Результаты поверки по данной операции считать положительными, если полученные значения случайных составляющих погрешностей измерения относительной разности частот входных сигналов не превышают значений, указанных в п. 4.4.19 Руководства по эксплуатации.

При нахождении в пределах допуска метрологических характеристик в режиме измерений компаратором сигнала с частотой 10 МГц для интервалов времени измерения 1 с, 10 с и 100 с, конструкция и принцип работы стандарта частоты обеспечивают заданные метрологические характеристики прибора, подтвержденные результатами испытания в целях утверждения типа, для сигналов с частотой 5, 10 МГц и для интервалов времени измерения 1 с, 10 с, 100 с, 1000 с, 3600 с (1 ч) и 1 сут и для интервалов времени измерения 1 с, 10 с, 100 с, для сигналов с частотами 1: 2.048 и 10.24 МГц.

## 5.3.11 Определение погрешности синхронизации шкалы времени, формируемой стандартом частоты.

Подключить приборы согласно схеме, приведённой на рисунке 7.

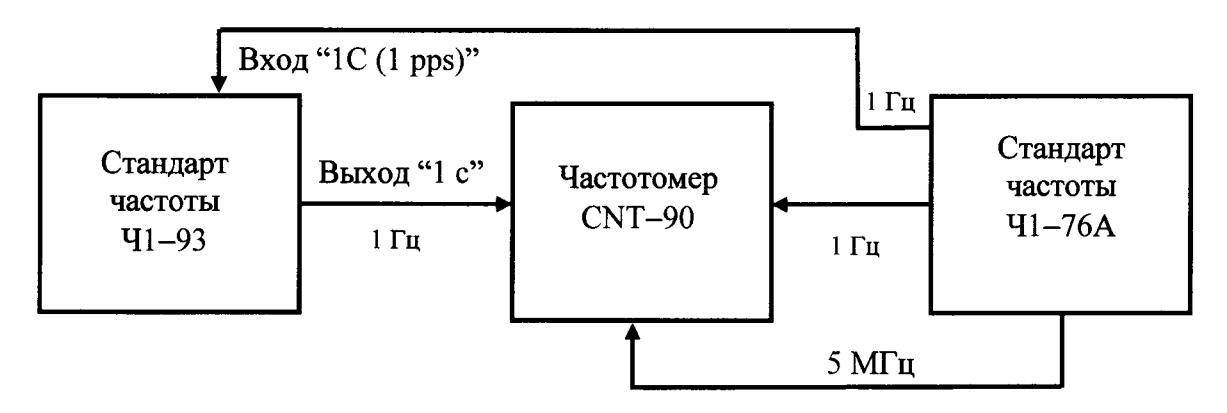

Рисунок 7 - Схема электрическая подключения сигналов для измерения погрешности синхронизации шкалы времени, формируемой стандартом частоты.

Подключить выход 5 МГц опорного стандарта Ч1-76А ко входу внешнего опорного сигнала измерителя CNT-90, работающего в режиме измерения интервалов времени. Выход 1 Гц опорного стандарта подключить к входу СТАРТ измерителя СNT-90. Выход "1с" испытуемого прибора подключить к входу СТОП измерителя СNT-90. Затем выход 1 Гц опорного стандарта подключить к входу "1C(1pps)" испытуемого прибора. Провести синхронизацию шкалы времени прибора в соответствии с разделом 6.5.4 "Руководства по эксплуатации". Далее измерить разность шкал между испытуемым прибором и опорным стандартом.

Результаты поверки по данной операции считать положительными, если полученное значение погрешности синхронизации шкалы времени, формируемой стандартом частоты не выходит за пределы  $\pm$  200 нс.

## 5.3.12 Определение случайной составляющей погрешности измерения разности шкал времени встроенным измерителем временных интервалов (ИВИ).

Подключить сигналы на приборе согласно схеме, приведённой на рисунке 8

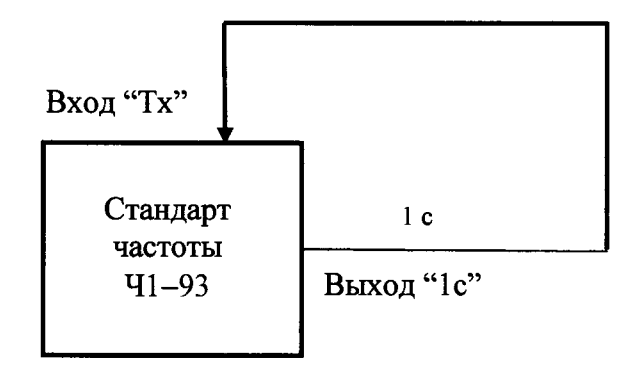

Рисунок 8 - Схема электрическая подключения сигналов для измерения случайной составляющей погрешности измерителя временных интервалов

Начать работу с прибором через 2 ч после включения.

Переключить тумблер "ИВИ: ВНЕШ...ПрК" в положение "ВНЕШ". На вход "Тх" ИВИ с выхода прибора "1с" подайте сигнал с периодом 1 с и проведите измерения разности шкал времени с интервалом 1 с.

Результаты поверки по данной операции считать положительными, если полученные значения разностей показаний не выходят на пределы  $\pm$  10 нс.

#### 5.3.13 Определение погрешности измерения разности шкал времени встроенным измерителем временных интервалов.

Подключить приборы согласно схеме, приведенной на рисунке 9. Переключить тумблер "ИВИ: ВНЕШ...ПрК" в положение "ВНЕШ". Сигнал 1с с выхода «S» стандарта частоты Ч1-69 подключить на вход "Тх" ИВИ и выполнить синхронизацию встроенного измерителя временных интервалов ИВИ согласно п. 6.7 «Руководства по эксплуатации». Затем сигнал 1с с выхода «S» стандарта частоты Ч1-69 отключить от входа "Тх" прибора и подключить на вход «А» частотомера. Сигнал 1с с выхода «S с задержкой» стандарта частоты Ч1-69 подключить одновременно на вход "Тх" ИВИ и на вход «В» частотомера.

Кодовым переключателем «ЗАДЕРЖКА» в Ч1-69 установить задержки шкалы времени на выходе «S с задержкой» 1 мкс, 100 мкс, 1 мс, 100 мс и 999 мс. Провести измерения расхождения шкал времени для установленных задержек встроенным ИВИ и частотомером.

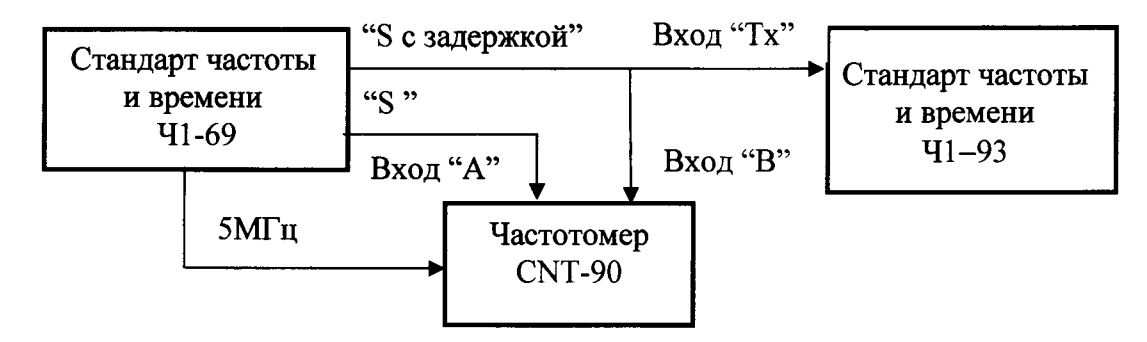

Рисунок 9 - Определение погрешности измерения разности шкал времени встроенным измерителем временных интервалов

Результаты поверки по данной операции считать положительными, если измеренные значения расхождения шкал времени соответствуют задержкам, устанавливаемым в Ч1-69 во всех точках измерений в диапазоне от 1,0 мкс до 999000 мкс и расхождение полученных разностей показаний ИВИ и частотомера не выходят за пределы  $\pm$  100 нс

5.3.14 Определение погрешности измерения расхождения шкалы времени контролируемого прибора и шкалы времени UTC(SU) встроенным ИВИ в режиме непрерывной синхронизации по сигналам ГНСС ГЛОНАСС и GPS, погрешности определения расхождения шкалы времени контролируемого прибора и шкалы времени UTC(SU) встроенным ИВИ после синхронизации ИВИ шкалой времени UTC(SU) на интервале наблюдения 10 минут

Подключить приборы согласно схеме, приведенной на рисунке 10.

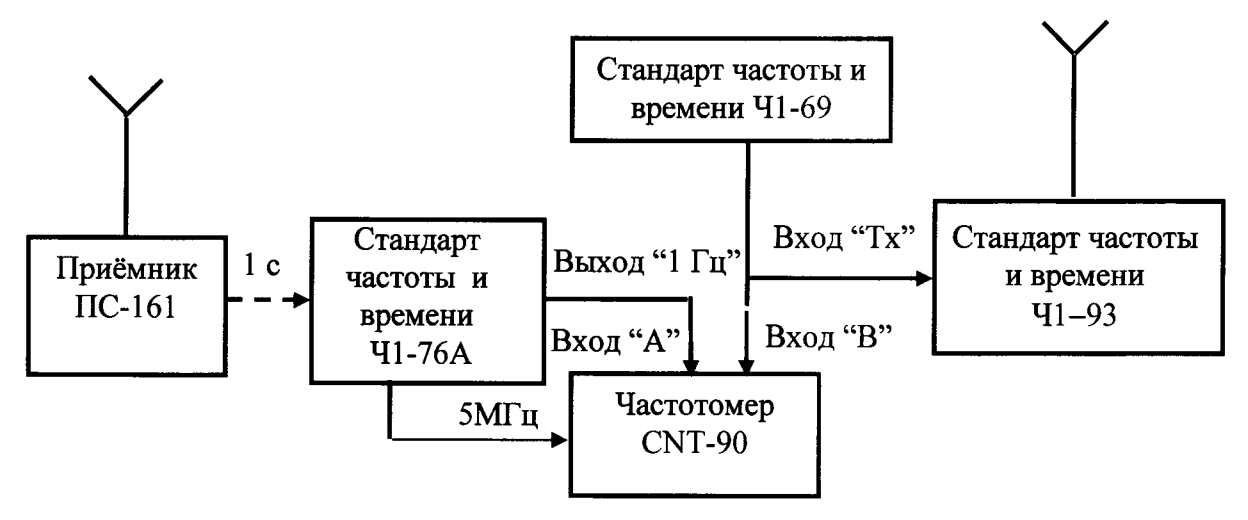

Рисунок 10 - Определение погрешности измерения расхождения шкалы времени контролируемого прибора и шкалы времени UTC(SU) встроенным ИВИ в режиме непрерывной синхронизации по сигналам ГНСС ГЛОНАСС и GPS и погрешности измерения расхождения шкалы времени контролируемого прибора и шкалы времени UTC(SU) встроенным ИВИ после синхронизации ИВИ шкалой времени UTC(SU) на интервале наблюдения 10 минут.

Включить встроенный приёмник и начать измерения после синхронизации частоты Ч1-93 (не ранее, чем через 8 ч после включения прибора).

Произвести синхронизацию шкалы времени стандарта частоты Ч1-76А сигналом UTC(SU), для чего подать сигнал 1 с от приёмника ПС-161 на вход синхронизации Ч1-76А и выполнить действия, согласно «Руководству по эксплуатации» на Ч1-76А. После этого произвести синхронизацию ИВИ в Ч1-93, для чего переключить тумблер "ИВИ: ВНЕШ... ПрК" в положение "ВНЕШ", подать сигнал 1 с от Ч1-76А на вход "Тх" ИВИ и выполнить синхронизацию согласно п. 6.7 «Руководства по эксплуатации» на Ч1-93.

С выхода 1 Гц Ч1-76А подать сигнал на вход «А» частотомера. От стандарта частоты и времени Ч1-69 (контролируемый прибор) с выхода «S» подать сигнал 1 с одновременно на вход «В» частотомера и на вход "Тх" ИВИ. В течение 10 минут выполнить не менее 10 измерений частотомером и ИВИ.

Результаты поверки по данной операции считать положительными, если измеренные расхождения полученных разностей показаний ИВИ и частотомера не выходят за пределы  $\pm 150$  HC

При получении положительных результатов по этому виду проверки и по п.5.3.7 проверка погрешности измерения расхождения шкалы времени контролируемого прибора и шкалы времени UTC(SU) встроенным ИВИ в режиме непрерывной синхронизации по сигналам ГНСС ГЛОНАСС и GPS не проводится, положительные результаты проверки определяется конструкцией, принципом работы прибора и подтверждены результатами испытаний для целей утверждения типа СИ.

#### 6 ОФОРМЛЕНИЕ РЕЗУЛЬТАТОВ ПОВЕРКИ

6.1 Результаты измерений, полученные в процессе поверки, заносят в протокол произвольной формы.

6.2 При положительных результатах поверки выдается свидетельство о поверке в соответствии с приказом Министерства промышленности и торговли Российской Федерации №1815 от 02.07.2015.

Знак поверки наносится на верхнюю часть передней панели стандарта частоты и времени рубидиевого Ч1-93, Ч1-93/1 или на свидетельство о поверке в соответствии с приказом Министерства промышленности и торговли Российской Федерации № 1815 от 02.07.2015.

6.3 При отрицательных результатах поверки, выявленных при внешнем осмотре, опробовании, или выполнении операций поверки, выдается извещение о непригодности в соответствии с приказом Министерства промышленности и торговли Российской Федерации №1815 от 02.07.2015.

Начальник лаборатории № 441 ФБУ «Ростест-Москва»

С. Э. Баринов

С.А. Ковалевский

Главный специалист по метрологии лаборатории №441 ФБУ «Ростест-Москва»

Стандарты частоты и времени рубидиевые Ч1-93, Ч1-93/1 МЕТОДИКА ПОВЕРКИ РТ-МП-2294-441-2015